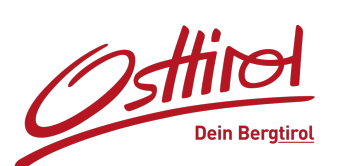

# **[Adler Trail Nr. 138](https://www.osttirol.com/entdecken-und-erleben/sommer/radsport/detail/adler-trail-nr-138/)**

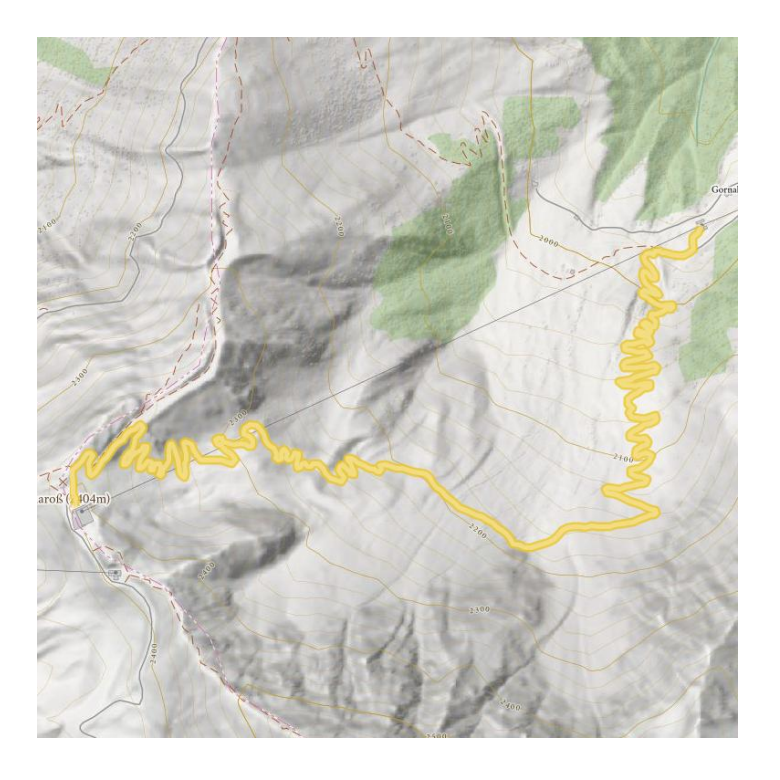

## **Höhenprofil**

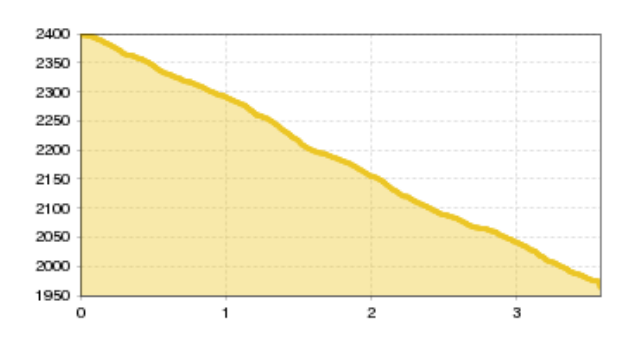

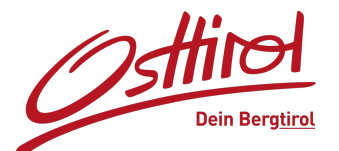

### **Das Wichtigste auf einen Blick**

**Streckenlänge** 3.7 km **Höhenmeter Bergab** 434 hm **Höchster Punkt** 2390 m **Schwierigkeit Mittel Rundtour** Nein **Kondition:** \* \* \* \* \* **Technik:** \* \* \* \* \* ????? **Öffentliche Verkehrsmittel:** Kals a.G. Großdorf **Abstell möglichkeit:** Parkplatz Großdorf Ausgangspunkt: Bergstation der Gondelbahn am Cimaross<br>**Endpunkt:** Mittelstation der Gondelbahn **Endpunkt:** Mittelstation der Gondelbahn<br> **Beste Jahreszeit:** JUN, JUL, AUG, SEP **Beste Jahreszeit:** JUN, JUL, AUG, SEP

### **Hütten/Almen**

[Adler Lounge 2.421m](https://www.osttirol.com/entdecken-und-erleben/sehenswertes-und-ausflugsziele/detail/infrastructure/adler-lounge-2421m-kals-a-gr) geschlossen [Temblerhof](https://www.osttirol.com/entdecken-und-erleben/sehenswertes-und-ausflugsziele/detail/infrastructure/temblerhof-kals-a-gr) geschlossen [Gamsalm](https://www.osttirol.com/entdecken-und-erleben/sehenswertes-und-ausflugsziele/detail/infrastructure/gamsalm-kals-a-gr) geschlossen

#### $\mathbf{H}$ **PDF Datei GPX Datei**

#### **Interaktive Karte**

Download>

 [öffnen>](https://maps.osttirol.com/v2///2d//detail/////59843639//////) 

#### **Aktuelles Wetter Beschreibung**

4 Panoramablick auf mehr als 60 Berge über 3000 m. Der rund 3,7 km lange und extrem flowige Singletrail führt mitten durch die °C Natur vorbei an Almrosen und Arnika. Immer im Blick hat man das Großglocknermassiv gegenüber. Die rund 420 Höhenmeter vatar vorber am Almoson and Armka. Immer im Blick hat man das Großglockhermassiv gegendber. Die fürd 420 Honermit<br>bewältigt man mit rund 60 Steilkurven und mit zahlreichen kleinen Sprüngen, Wellen und Mulden für alle Talen Der Singletrail startet bei der Bergstation der Kalser Gondelbahn am Cimaross. Von dort genießt man einen herrlichen besonders gelungener, naturnaher Singletrail, wobei die Zielgruppe die versierte Radfamilie ist. Endstation ist die Mittelstation der Gondelbahn.